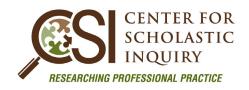

# MANUSCRIPT SUBMISSION GUIDE

#### GENERAL FORMATTING

- 15 page maximum
- American Psychological Association (APA) Sixth Edition Publication Guidelines
- Microsoft-Word or compatible format (Do not send your manuscript as a PDF or it will be declined)
- Letter-size (8.5 x 11 inches) format
- 1.50 spaced text
- Times New Roman, 12-point font
- One-inch margins
- Two spaces following end punctuation
- Left justification
- Single column
- Portrait orientation
- First-person

# CENTER FOR SCHOLASTIC

#### **MANUSCRIPT ORDER**

(Please Note: Do not add a running head or page numbers.)

**Cover Page:** (This page will be removed prior to peer review.)

#### **Manuscript Title**

- nuscript little

  o The first letter of each major word should be capitalized.
- The title should be in font size 20 and bold.

#### Author(s) Name

- o First Name, Middle initial(s), and Last name (omit titles and degrees)
- o The names should be font size 12. No bold

#### **Institutional Affiliation**

- o Education affiliation if no institutional affiliation, list city and state of author's residence
- o This educational affiliation should be on the line directly under the author's name.
- o If there are multiple authors, please place a space between them each set of information (name and affiliation).

### **Author Biography**

- o If there are multiple authors, please label this section Author Biographies
- o Please be sure to indent the paragraph before the biography begins. If there are multiple authors, please begin a new paragraph for each author.

**Manuscript:** (From this point forward, please be sure your manuscript is FREE of any identifying information.)

#### Abstract

- The abstract (150-word maximum) should effectively summarize your completed research and findings.
- o The word "abstract" should be bold.

# Keywords

- o This line should be indented. The word "Keywords" should be italicized and followed by a colon and two spaces.
- o Following the two spaces, list 3 or 4 keywords or key phrases that you would use if you were searching for your article online.
- o Only the first key word should be capitalized. The actual keywords are not italicized.

# • Body of Paper (sections)

ALL of the following sections MUST be present or your manuscript WILL be rejected.

- Introduction
- o Literature Review
- o Methodology
- o Results/Findings
- o Discussion

# • References – this heading is NOT bolded within the manuscript

- o Manuscripts should be thoroughly cited and referenced using valid sources.
- References should be arranged alphabetically and strictly follow American Psychological Association (APA) sixth edition formatting rules.

CENTER FO

o Only references cited in the manuscript are to be included.

# Tables and Figures

- o If tables and figures are deemed necessary for inclusion, they should be properly placed at the end of the text following the reference section.
- All tables and figures should be numbered sequentially using Arabic numerals, titled, acknowledged, and cited according to APA guidelines.
- o If graphs or tables are too wide for portrait orientation, they must be resized or reoriented to be included.

#### • Appendices (if applicable)

- o Must be labeled alphabetically as they appear in the manuscript.
- o Title centered at the top.

#### **GENERAL INSTRUCTIONS**

# Headings

 Strictly follow APA sixth edition guidelines to format headings. Five levels of headings are allowed, per APA guidelines. See the bottom of this page for layout samples.

# • Abbreviations and/or Acronyms

 Abbreviations and/or acronyms should be defined at first mention and used consistently thereafter.

#### • Footnotes/Endnotes

O Do not use footnotes or endnotes.

# • English Language Support

- o If your native language is not English, you may want to make use of CSI's in-house editing service to increase the quality of your paper.
- o The use of these services is elective and in no way guarantees acceptance for publication.

#### **HEADING SAMPLES**

CENTER FOR

Heading Level #1 – title of paper or section

Centered, Bold, Uppercase and Lower Case

After the heading, hit a return, indent, and begin the text.

Heading Level #2 – main sections

Flush left, Bold, Uppercase and Lower Case

After the heading, hit a return, indent, and begin the text.

PRACTICE

NQUIKY

# Heading Level #3 – subsections

Indented, bold, first word capitalized, all else lower case, end the heading with a period. Start text two spaces after the period.

# Heading Level #4— subsections

Indented, italicized, bold, first word capitalized, all else lower case, end the heading with a period.

Start text two spaces after the period.

#### Heading Level #5– subsections

*Indented, italicized, first word capitalized, all else lower case, end the heading with a period.* Start text two spaces after the period.